## **DBMaker/DBMaster FAQ Document**

## **Question:**

DBMaster + Hibernate (DBMR 2604)

## **Answer:**

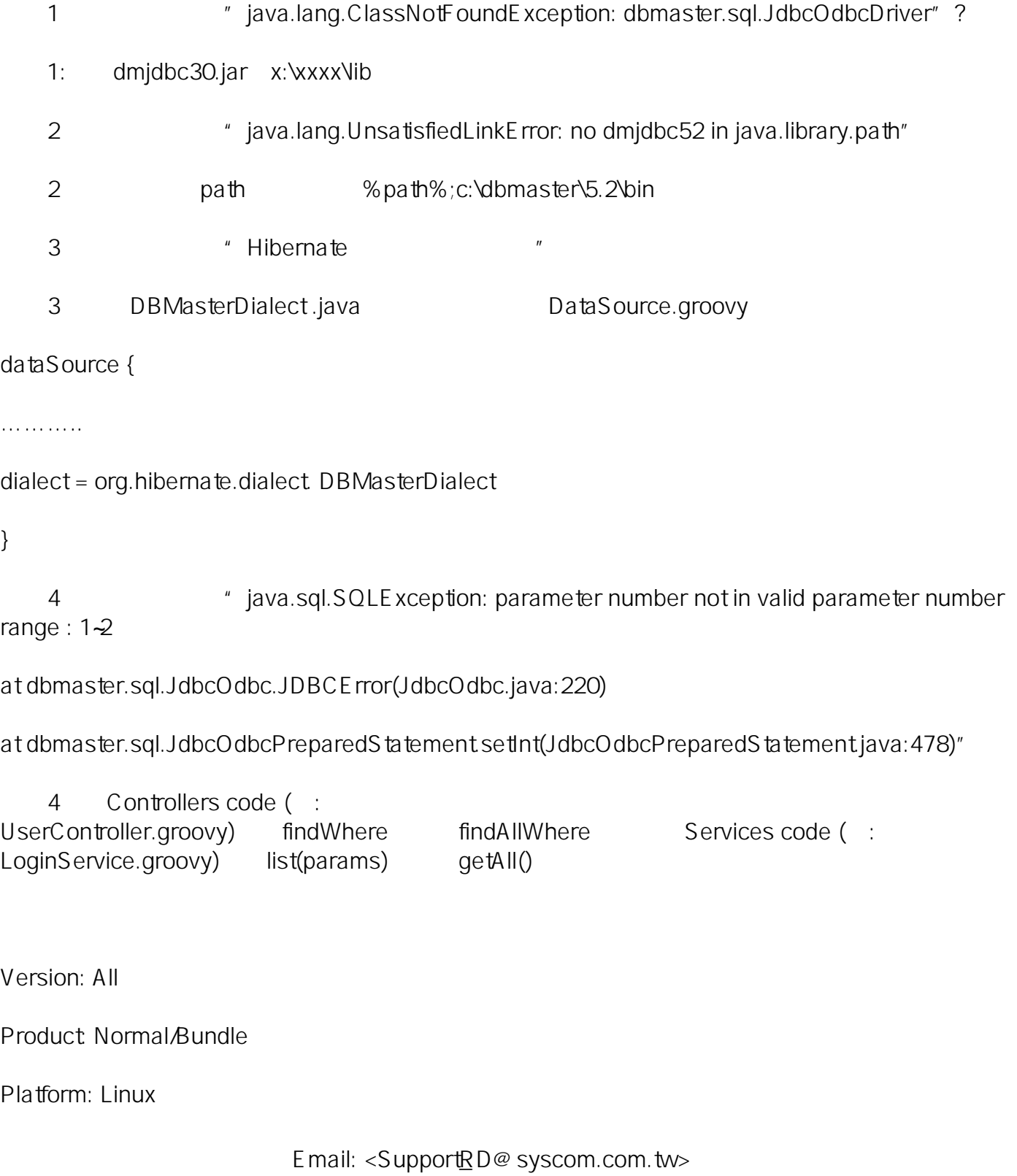